$<<$   $>>$ 

 $<<$  and  $<<$ 

- 13 ISBN 9787508433950
- 10 ISBN 7508433955

出版时间:2006-1

页数:170

字数:285000

extended by PDF and the PDF

http://www.tushu007.com

 $,$  tushu007.com

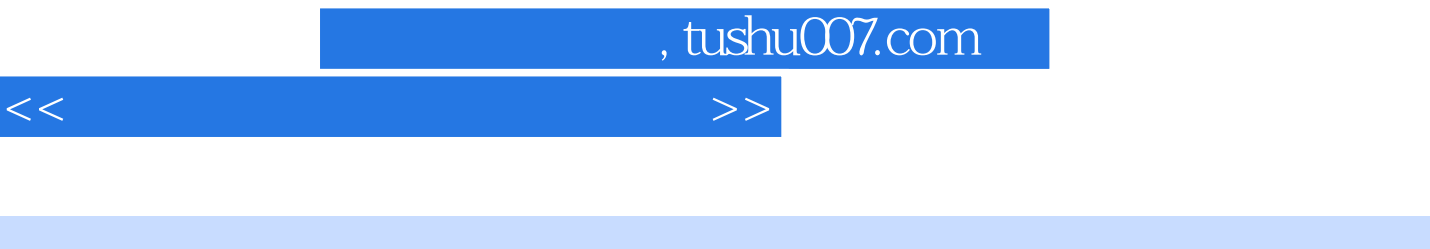

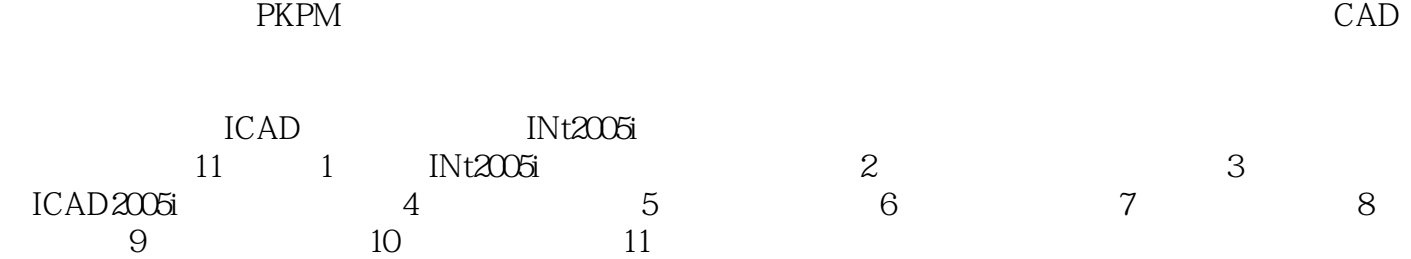

 $,$  tushu007.com

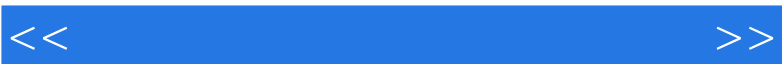

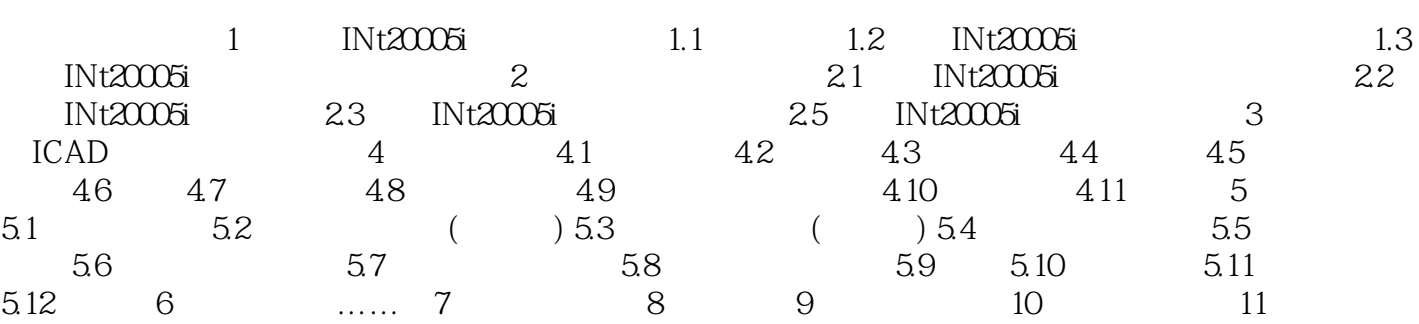

*Page 3*

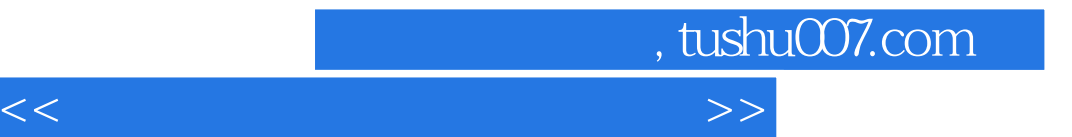

本站所提供下载的PDF图书仅提供预览和简介,请支持正版图书。

更多资源请访问:http://www.tushu007.com